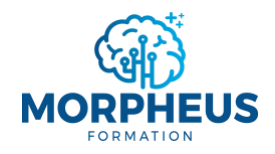

*+33 7 51 62 01 40*

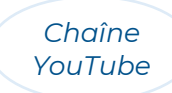

# **TRAITER ET VISUALISER VOS DONNÉES DANS EXCEL (DATA VISUALISATION)**

*Informations de la formation Microsoft Excel Data visualisation*

# **Objectifs pédagogiques**

Cette formation vous offre l'opportunité de **maîtriser le traitement et la visualisation des données dans Excel**. Vous apprendrez à utiliser les bonnes pratiques pour construire un tableau de bord analytique avec des tableaux croisés dynamiques et des graphiques.

À l'issue de la formation, vous serez capable de :

- 1. Utiliser les bonnes pratiques d'Excel pour traiter et préparer les données à l'analyse
- 2. Analyser les données dans des tableaux croisés dynamiques (TCD)
- 3. Visualiser et analyser les données dans des graphiques
- 4. Utiliser des fonctions Excel pour aller plus loin dans l'analyse de données
- 5. Construire un tableau de bord analytique complet et personnalisé

## **Moyens pédagogiques, techniques et d'encadrement**

Il s'agit d'une formation synchrone, permettant l'échange et l'interactivité immédiate avec le formateur. La formation est centrée sur la pratique afin d'optimiser votre apprentissage.

À partir de plusieurs cas concrets, vous allez explorer les fonctionnalités pertinentes qui répondent à vos besoins pour les utiliser dans votre quotidien. La formation favorise le partage de connaissances, l'acquisition de compétences et la communication avec votre formateur. Des supports de formation vous seront remis en cours et/ou en fin de formation.

# **Modalités d'évaluation**

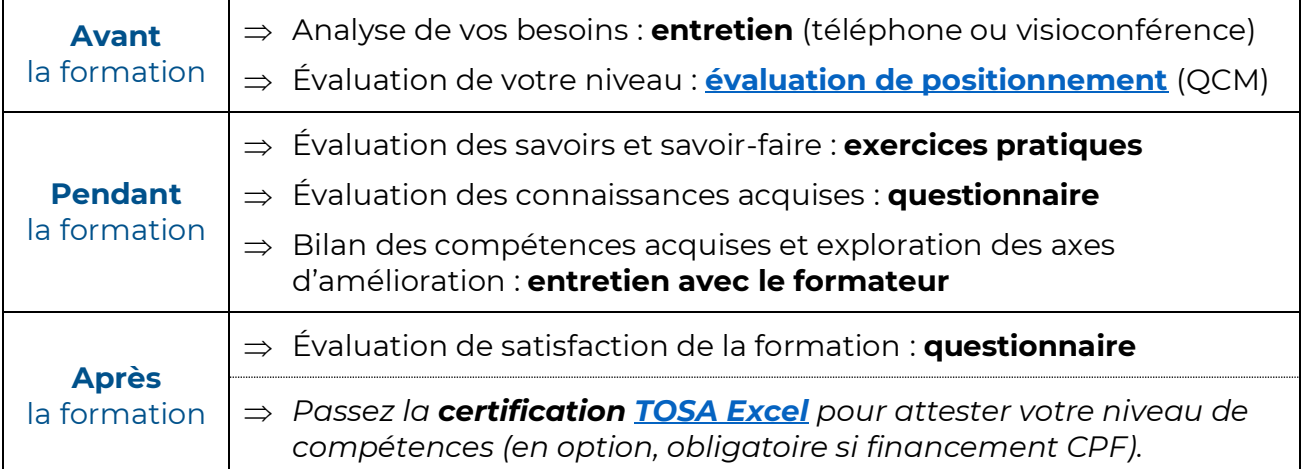

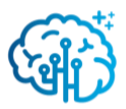

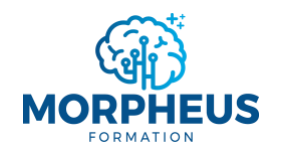

*[contact@morpheus-formation.fr](mailto:contact@morpheus-formation.fr)*

*+33 7 51 62 01 40*

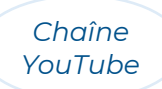

### **Prérequis**

- $\Rightarrow$  Avoir un ordinateur et une connexion internet
- $\Rightarrow$  Pas de prérequis de niveau

# **Points forts**

- $\Rightarrow$  Planning flexible et adapté à vos disponibilités
- $\Rightarrow$  Parcours modularisé et personnalisé à vos besoins
- $\Rightarrow$  Formation synchrone (en direct) avec un formateur
- $\Rightarrow$  Financement total ou partiel possible (CPF, OPCO, votre entreprise, France Travail...)

### **Accessibilité aux personnes en situation de handicap**

Nous sommes particulièrement sensibles à l'intégration des personnes en situation de handicap. Merci de nous adresser un message via **[ce formulaire de contact](https://www.morpheus-formation.fr/contact/)** et nous étudierons les possibilités de compensations.

# **Informations pratiques**

#### **Modalités**

**Durée préconisée** : 12 heures

*(la durée est modulable, donc le prix aussi, puisqu'on s'adapte à vos besoins)*

**Rythme flexible** : en journée, en soirée, en semaine, le week-end…

**Format** : distanciel ou présentiel

**Public visé** : utilisateurs qui ont besoin d'une remise à niveau ou qui hésitent quand il s'agit d'analyser les données dans un tableau ou dans un graphique

**Délai d'accès** : sous 15 jours après l'analyse des besoins

**Profil du formateur** : consultant-formateur expert Excel

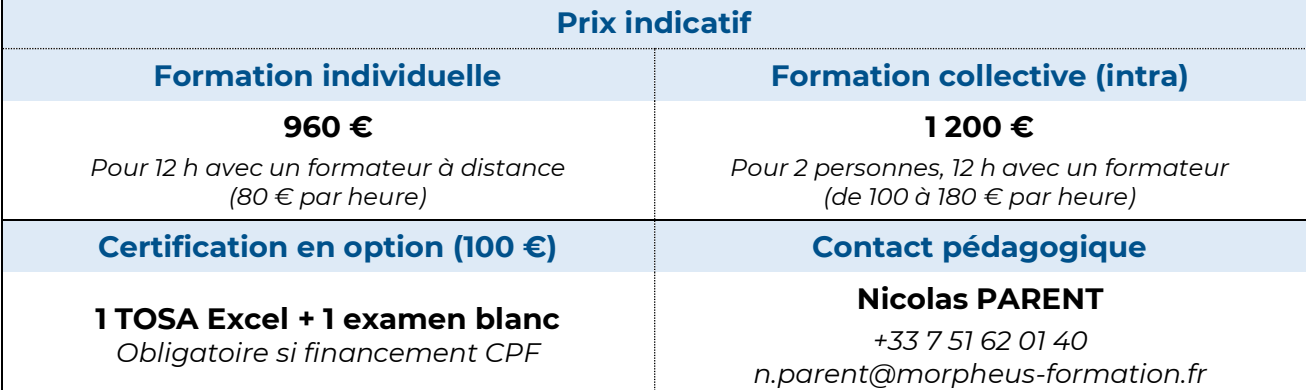

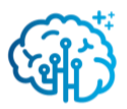

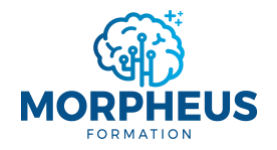

*+33 7 51 62 01 40*

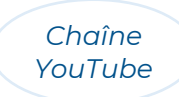

# **TRAITER ET VISUALISER VOS DONNEES DANS EXCEL (DATA VISUALISATION)**

*Contenu de la formation Microsoft Excel Data visualisation*

*Le formateur n'abordera pas forcément tous les modules de ce programme. Il adaptera la formation aux besoins et au niveau des apprenants.*

### **Module 1 : Maîtriser les bonnes pratiques d'Excel pour traiter et préparer les données à l'analyse**

- $\Rightarrow$  Ce qu'il ne faut pas faire dans les tableaux sur Excel !
- $\Rightarrow$  Choisir entre une table de données ou un tableau avec des bordures
- $\Rightarrow$  Insérer, nommer et modifier une table de données
- ⇒ Différencier la fonction SOMME, MOYENNE et AGREGAT
- $\Rightarrow$  Trier et filtrer rapidement les données d'un tableau (segments)
- $\Rightarrow$  Figer les volets
- $\Rightarrow$  Grouper ou dissocier les lignes et les colonnes (bannir afficher-masquer)
- $\Rightarrow$  Bannir les connexions entre fichiers
- $\Rightarrow$  Importer, convertir des données et supprimer les doublons
- $\Rightarrow$  Consolider les données
- $\Rightarrow$  Obtenir et transformer des données dans Excel avec Power Query

### **Module 2 : Analyser les données dans des tableaux croisés dynamiques (TCD)**

- $\Rightarrow$  Identifier et calculer les indicateurs à analyser à partir de la base de données
- $\Rightarrow$  Insérer un tableau croisé dynamique (TCD) et utiliser la liste de champs
- $\Rightarrow$  Créer des règles de mises en forme conditionnelles pour mettre en forme des données spécifiques
- $\Rightarrow$  Filtrer les données d'un TCD (segment, chronologie)
- $\Rightarrow$  Afficher un pourcentage du total et des tranches de données
- $\Rightarrow$  Créer des champs calculés (somme, taux d'évolution, faire des simulations...)
- ⇒ Mettre en valeur les incohérences d'une base de données
- $\Rightarrow$  Connecter un TCD à plusieurs bases de données (créer des relations)

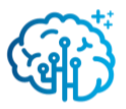

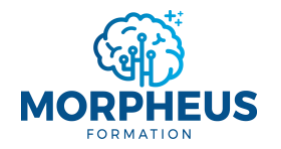

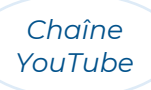

# **Module 3 : Analyser les données dans des graphiques**

- $\Rightarrow$  Connaître les différents types de graphique existants
	- o Histogramme, barres, courbe, secteurs, graphique semi-circulaire
	- o Histogramme groupé, aires, secteurs de secteurs, barres de secteurs, anneau
	- o Graphique cascade, entonnoir, boursier, surface et radar
	- o Combiner deux graphiques en un seul
	- o Graphique croisé dynamique
	- o Compartimentage, rayons de soleil
	- o Graphique nuage de points, bulles
	- o Diagramme de Pareto, boîte à moustaches
	- o Analyser des données géographiques
	- o Diagramme de Gantt (cas pratique)
- $\Rightarrow$  Identifier le graphique adapté à une situation donnée
- $\Rightarrow$  Mettre en forme un graphique pour le rendre clair
- $\Rightarrow$  Masquer les boutons de champ sur le graphique
- $\Rightarrow$  Modifier et mettre à jour les données d'un graphique

### **Module 4 : Utiliser des fonctions Excel pour aller plus loin dans l'analyse de données**

- $\Rightarrow$  Ce qu'il ne faut pas faire dans les calculs sur Excel !
- $\Rightarrow$  Rapatrier des données et lier des tables grâce à la fonction RECHERCHEX!
- $\Rightarrow$  Automatiser le renvoi d'informations avec les fonctions de logique *SI, SI.CONDITIONS, SI.MULTIPLE, ET, \*, OU, +, critère vide, critère rempli, SIERREUR…*
- $\Rightarrow$  Combiner, extraire et/ou modifier du texte *&, CONCAT, JOINDRE.TEXTE, FRACTIONNER.TEXTE, TEXTE.AVANT, TEXTE.APRES, TEXTE…*
- $\Rightarrow$  Comprendre et calculer des dates *AUJOURDHUI, DATEDIF, FIN.MOIS, MOIS.DECALER, JOURSEM, NO.SEMAINE.ISO…*
- $\Rightarrow$  Comprendre et calculer des heures *Comprendre les heures, format [h]:mm, HEURE, MINUTE, SECONDE, TEMPS…*
- $\Rightarrow$  Arrondir un nombre à une valeur souhaitée
- $\Rightarrow$  Créer et travailler avec des plages dynamiques *#, UNIQUE, TRIER, TRIERPAR, FILTRE, TRANSPOSE, DECALER…*
- $\Rightarrow$  Identifier les raisons pour lesquelles une formule ne fonctionne pas

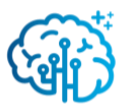

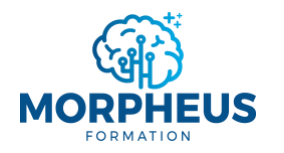

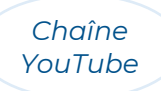

# **Module 5 : Construire un tableau de bord analytique complet et personnalisé**

- $\Rightarrow$  Comprendre l'utilité de concevoir un tableau de bord analytique
- $\Rightarrow$  Identifier, calculer et analyser les indicateurs du tableau de bord analytique
- $\Rightarrow$  Choisir comment présenter les données (tableau, graphique, indicateur...)
- $\Rightarrow$  Travailler simultanément sur plusieurs TCD et GCD
- ⇒ Connaître l'importance d'actualiser les données
- $\Rightarrow$  Personnaliser les tableaux et les éléments graphiques
- $\Rightarrow$  Mettre en forme une image, une forme et/ou une icône
- $\Rightarrow$  Créer des menus dynamiques
- $\Rightarrow$  Lier un indicateur à une forme
- $\Rightarrow$  Réorganiser les objets pour styliser le tableau de bord

*Document mis à jour le 01/04/2024*

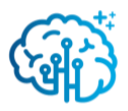